## Exercise

Write an algorithm that asks the user for 10 temperature measurings, and prints out the temperatures entered and their average. For example:

Enter 10 temperatures: 21, 32, 34, 56, 67, 89, 21, 45, 67, 54 The recorded temperatures are: 21, 32, 34, 56, 67, 89, 21, 45, 67, 54. The average is: ...

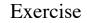

CS107

Introduction to Computer Science

Lecture 5, 6

An Introduction to Algorithms:

List variables

- Change your previous program so that it handles
  - 20 temperatures
  - 50 temperatures
  - 100 temperatures
  - 1000 temperatures

### List variables

- · How to represent inputs of arbitrary size?
- Suppose that we need to read 100 numbers from the user, or 1000, or..
  - we could give each variable a different name...tedious!!

#### • Use a list variable:

- Variable: list a of size n
- This means that a is a list of n elements:  $a_1, a_2, a_3, ..., a_n$
- To read the list from the user use a loop to read each element
- To print the list use use a loop to print each element
- We can treat each element in the list as a variable
  - Set a<sub>3</sub> to 5
  - Set a<sub>4</sub> to a<sub>3</sub> +2
  - If  $(a_4 == a_3)$  then print "equal"

# List variables

We used to write
Variable: a, b, c, sum, avg, i etc

- If we want to use a list we'll write
  - Variable: list a of size 100
  - This tells the "computer" that a is a list variable which can hold 100 items
  - Now we can access any item in the list as a normal variable, by specifying its index
    - Set a<sub>2</sub> to a<sub>9</sub>
    - Set i = 10
    - Set a<sub>1</sub> to a<sub>3</sub> +2

# List examples

• Reading a list of 100 elements from the user

Variables: i, n, list a of size 100 Print "Enter 100 elements: " n = 100 i = 1while (i <= n) print "enter next element" get  $a_1$  i = i+1Print "Great, thanks."

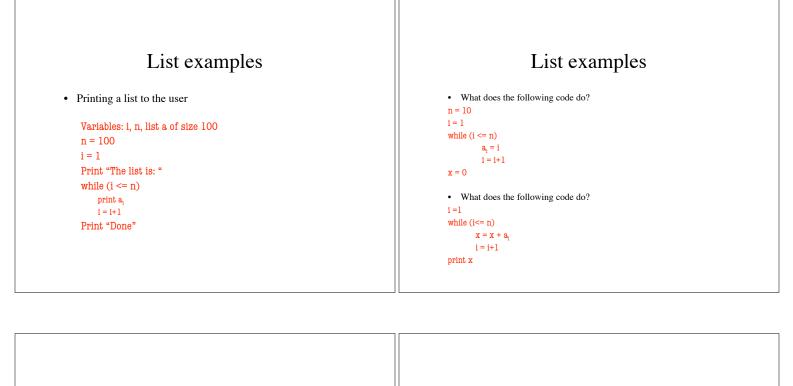

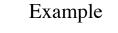

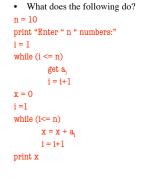

## Searching

• Problem: Write an algorithm that reads from the user a list of 100 numbers and a target value, and searches to see if any element in the list is equal to the target value. If not, prints "target not found". If yes, prints "target found".

## Searching, variations

- Modify your search algorithm so that:
  - It prints the location (i.e. index in the list) where it finds the target
  - It finds only the first occurence of target
  - It finds all occurences of target (and prints their locations)
  - It counts the number of occurences of target in the list
  - It counts how many elements in the list are larger than target

#### More exercises

- Write an algorithm that reads a list of 100 numbers from the user and
  - prints out the average of all numbers in the list.
  - prints out the largest element in the list
  - prints out the smallest element in the list